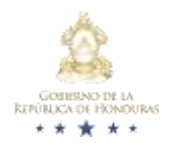

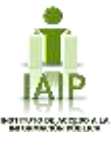

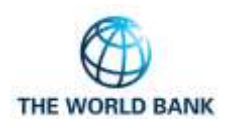

# Política de Publicación: Guía de Usuario - IAIP Datos Abiertos

Para datos de compras y contrataciones utilizando OCDS.

Las políticas de publicación ayudan a los usuarios a entender los datos OCDS de un publicador, incluyendo el propósito de la publicación, cómo se generan los datos, información acerca del alcance y formatos, cómo pueden reutilizar los datos y cómo pueden contactar con el publicador. Las políticas de publicación deben estar disponibles en una página web pública, y se debe agregar el enlace a esta página a todos los paquetes de entregas y registros OCDS y a los portales web OCDS del publicador.

## 1. Propósito de la publicación

La publicación de datos de contrataciones públicas disponible en [<https://portalunico.iaip.gob.hn/datosabierto/>] tiene como objetivo garantizar que toda la información de compras y contrataciones públicas en el portal IAIP Emergencia Covid-19, IAIP Emergencia Huracán Eta y Portal Único de Transparencia sea accesible en línea y en formatos de datos abiertos, de modo que pueda ser utilizada, reutilizada y redistribuida por cualquier interesado.

### 1.1. Usos de los datos

El Instituto de Acceso a la Información Pública ha trabajado para poner a disposición de los usuarios datos de compras y contrataciones en formatos abiertos con el fin de publicar toda la información administrativa, financiera y legal que se genera en los portales de IAIP Emergencia Covid-19, IAIP Emergencia Huracán Eta y Portal Único de Transparencia en Honduras. La información aquí descrita es responsabilidad de cada servidor público que la genero. Los solicitantes o usuarios serán directamente responsables por el uso, manejo y difusión de la información pública a la que tengan acceso, artículo 14 Ley de Transparencia y Acceso a la Información Pública (LTAIP).

Usar datos abiertos, estandarizados y estructurados de contrataciones abiertas también puede ayudar a:

- Procesos de compras más transparentes y con los debidos controles de calidad.
- Fortalecer la veeduría social.
- Aumentar la confianza ciudadana, en el proceso de compras directas gubernamentales.
- Los ciudadanos se benefician directamente a través de la mejora en la eficiencia en el uso de los recursos públicos, más eficiente, transparente, que le rinden resultados y le traen beneficios, tiene mucha más seguridad en el Estado.

### 2. Detalles de la Publicación

Esta sección explica los detalles de la publicación de datos OCDS. Las secciones incluidas son: la creación de conjuntos de datos (*datasets*) OCDS, portales de datos y formatos de publicación, frecuencia de las actualizaciones, y una lista de las vías disponibles para acceder a los datos.

### 2.1. Creación de Conjuntos de Datos OCDS

Nuestros datos son actualizados semanalmente durante la noche, a través de un proceso que extrae los archivos de Excel con formatos de compras y contrataciones publicados por las instituciones en los portales de IAIP Emergencia Covid-19, IAIP Emergencia Huracán Eta y Portal Único de Transparencia, los convierte a la versión 1.1 de OCDS y los indexa para descarga en un archivo consolidado. Nuestras descargas masivas de paquetes de entregas y paquetes de entregas compiladas están disponibles en [ <https://portalunico.iaip.gob.hn/datosabierto/> ] y son actualizadas semanalmente, debido a que las instituciones tienen instrucciones de cargar nuevos archivos cada 5 días.

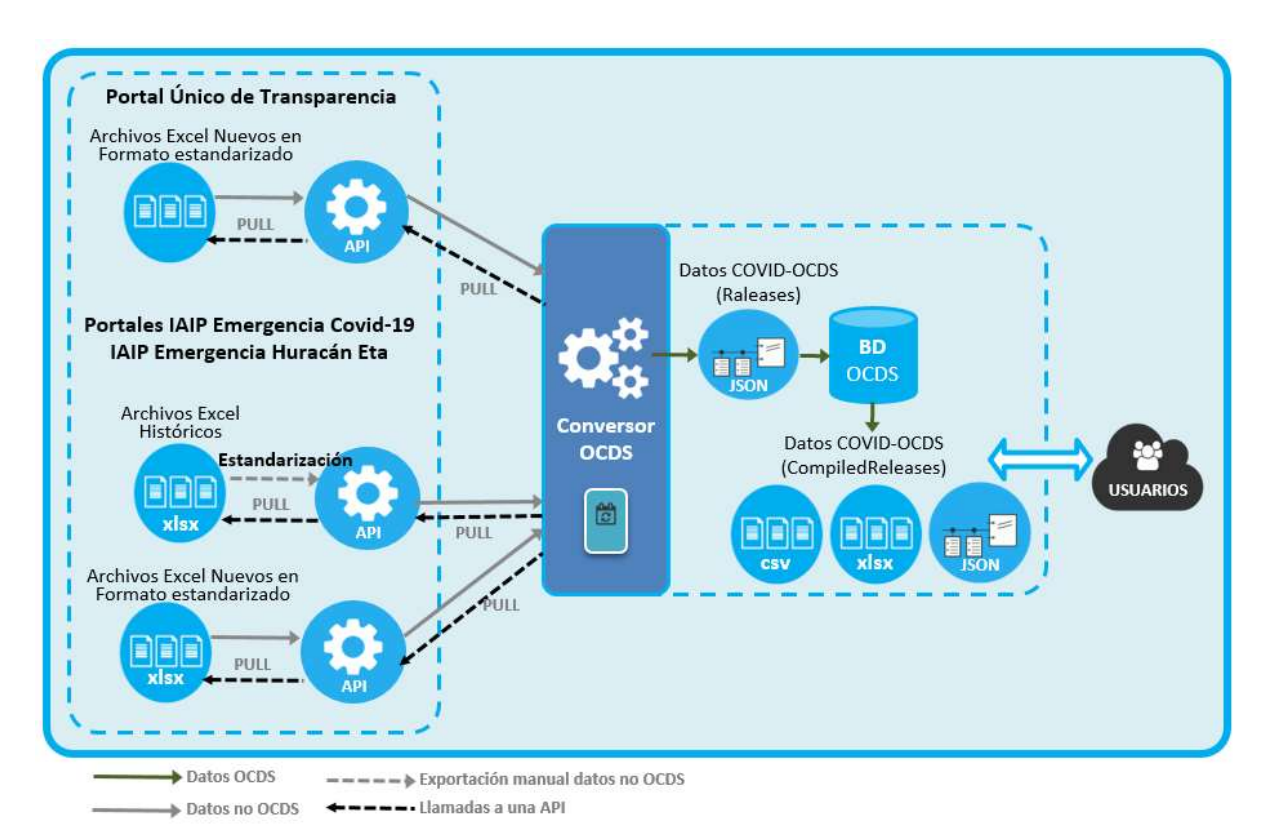

El siguiente diagrama muestra la arquitectura de sistemas para generar los datos OCDS.

Imagen 1: Diagrama del proceso para la creación de conjuntos de datos.

### 2.2. Accediendo a los datos

#### Datos OCDS

IAIP pone a disponibilidad datos OCDS en varios formatos para satisfacer las necesidades de diferentes usuarios. Están disponibles los siguientes formatos:

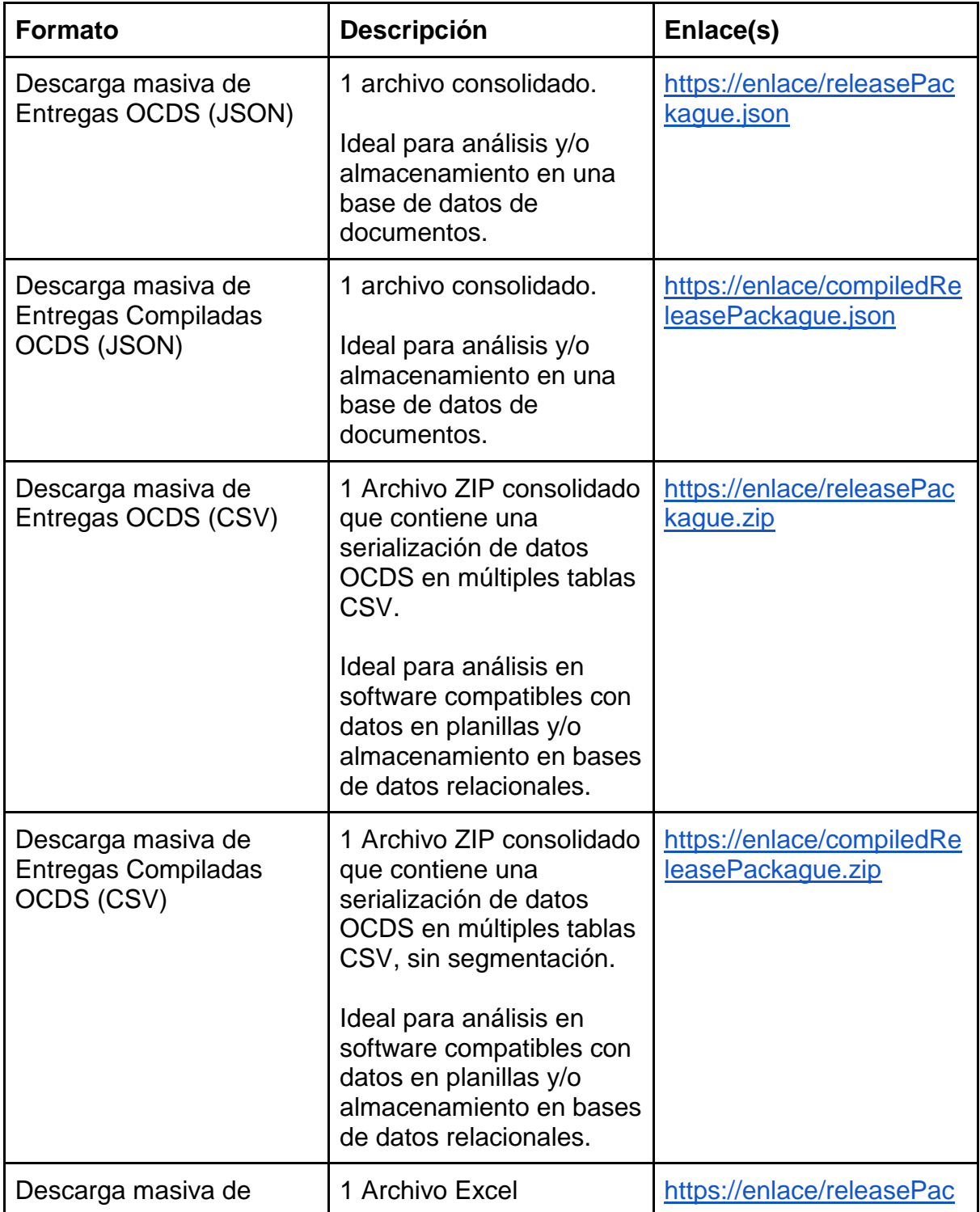

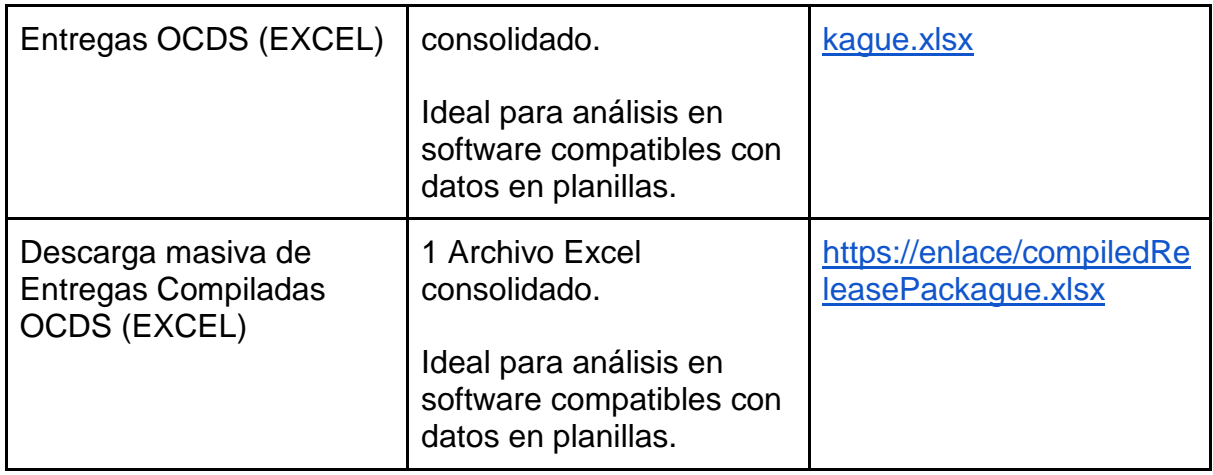

#### Módulo - IAIP Datos Abiertos

IAIP provee un módulo para apoyar la exploración y uso de datos de contrataciones en el siguiente enlace:

#### <https://portalunico.iaip.gob.hn/datosabierto/>

El módulo provee la función de descarga masiva de archivos en formato OCDS

#### Enlaces a conjuntos de datos de interés

El Gobierno de Honduras también provee otros conjuntos de datos relacionados con compras y contrataciones públicas que pueden ser útiles para los usuarios en el contexto de nuestras publicaciones OCDS. El soporte para estos conjuntos de datos es proveído a través de:

Oficina Normativa de Contratación y Adquisiciones del Estado (ONCAE):

Información de procesos de contratación [\(https://oncae.gob.hn/datosabiertos\)](https://oncae.gob.hn/datosabiertos)

#### Otros datos de contrataciones

Inicialmente, hemos establecido 3 portales oficiales que puede ser accedido por las urls: [https://portalunico.iaip.gob.hn/,](https://portalunico.iaip.gob.hn/) <https://portalunico.iaip.gob.hn/covid19.php> y <https://portalunico.iaip.gob.hn/huracaneta.php> para publicar información de procesos de compras y contrataciones utilizando tablas en Excel. Los datos OCDS son nuestro método de publicación complementario para facilitar el análisis de datos de compras y contrataciones.

Para ayudar a los usuarios existentes a utilizar los nuevos datos, hemos elaborado documentación que muestra cómo nuestras publicaciones anteriores pueden mapearse a OCDS (es decir, qué campos están representados ahora en OCDS). A continuación, el detalle del mapeo:

Tabla 1: Mapeo de campos para el archivo de compras

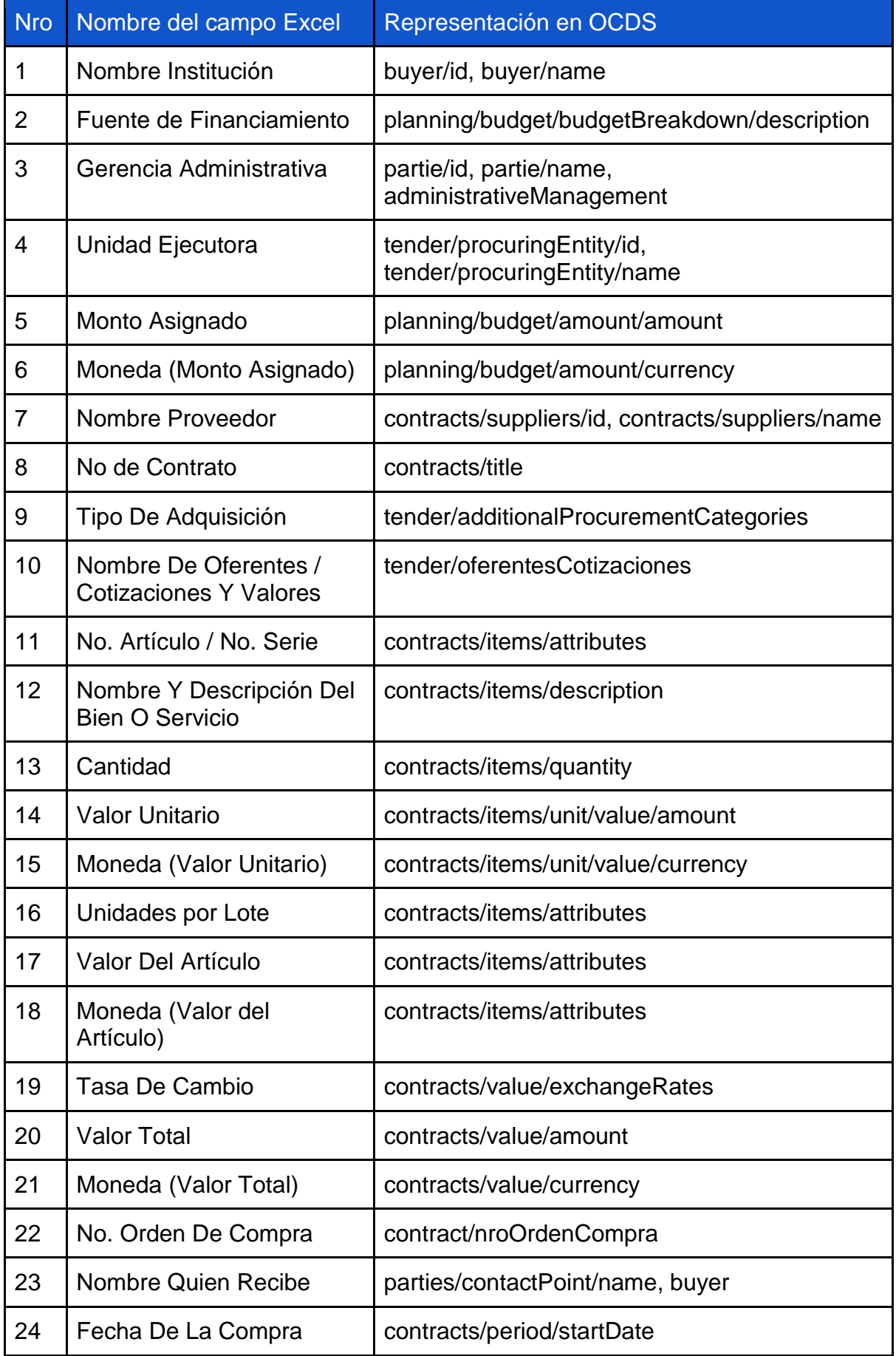

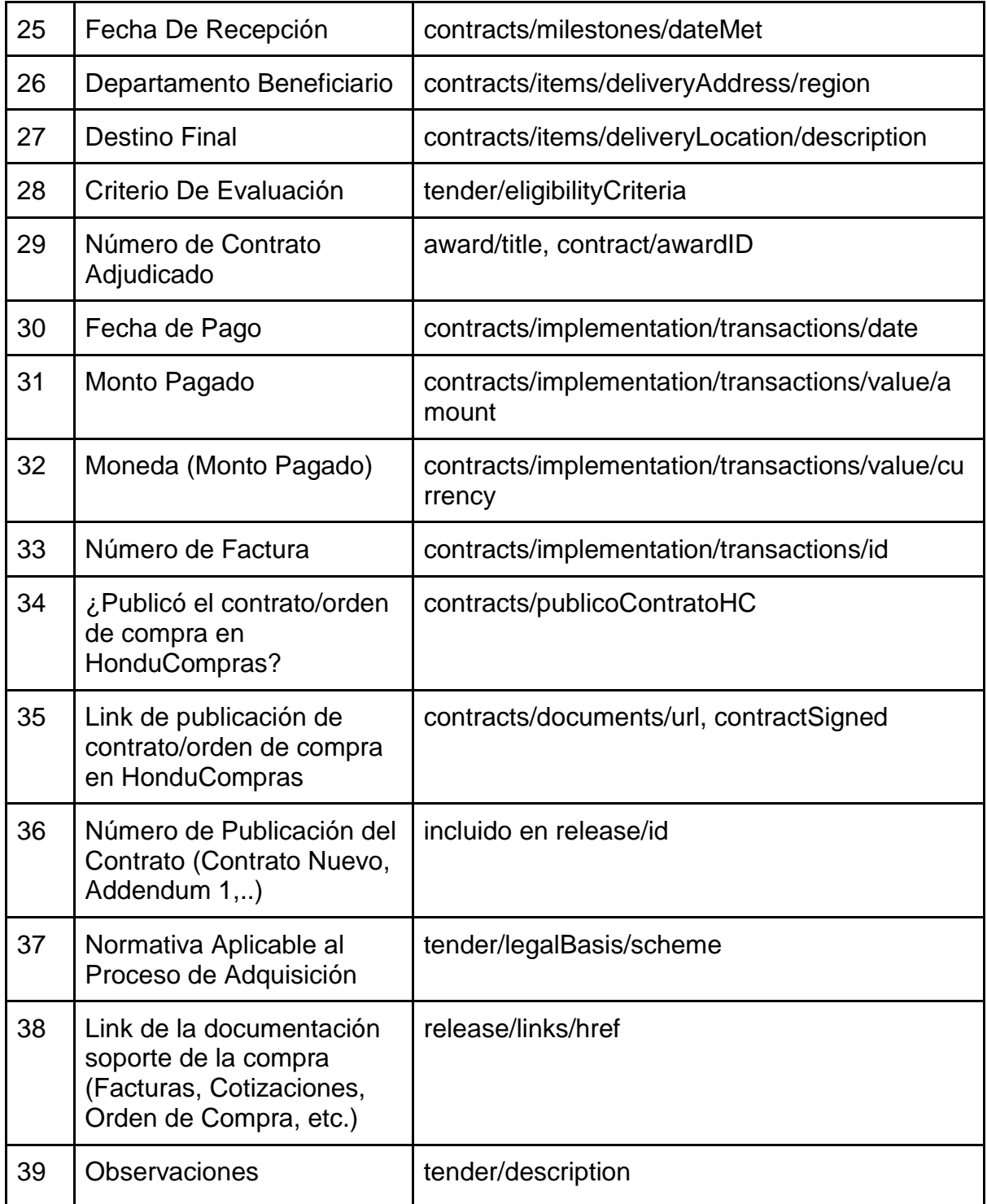

#### Tabla 2: Mapeo de campos para el archivo de contrataciones

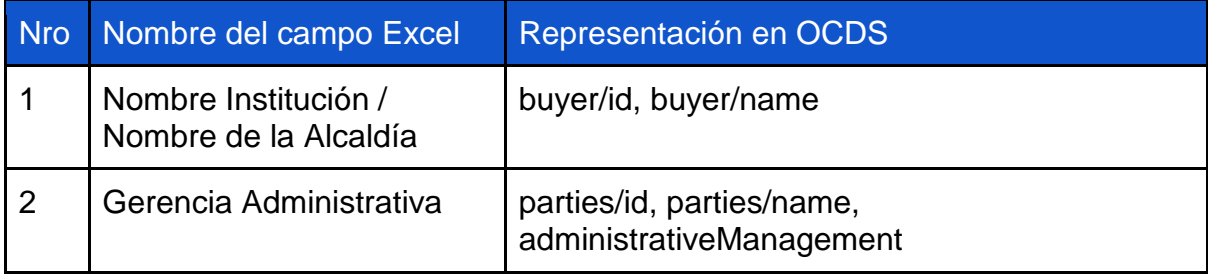

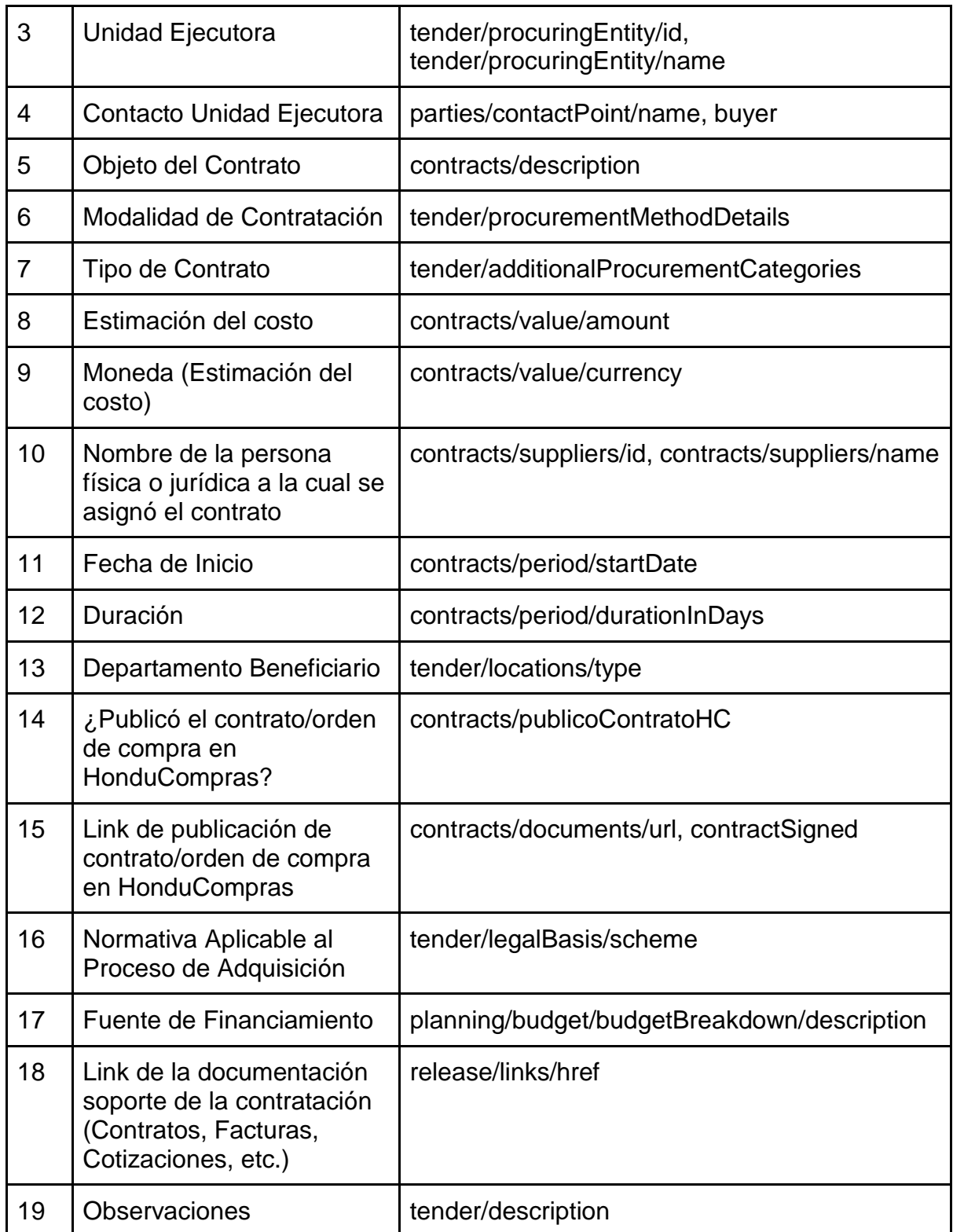

### Tabla 3: Mapeo de campos para tabla de proveedores

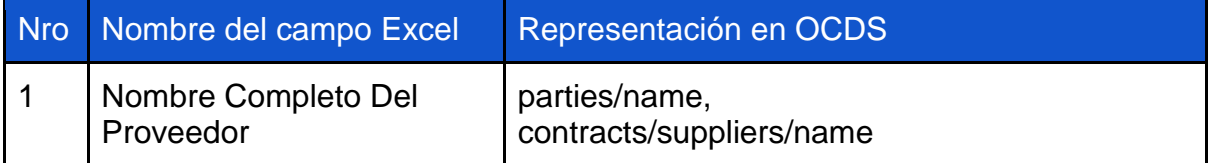

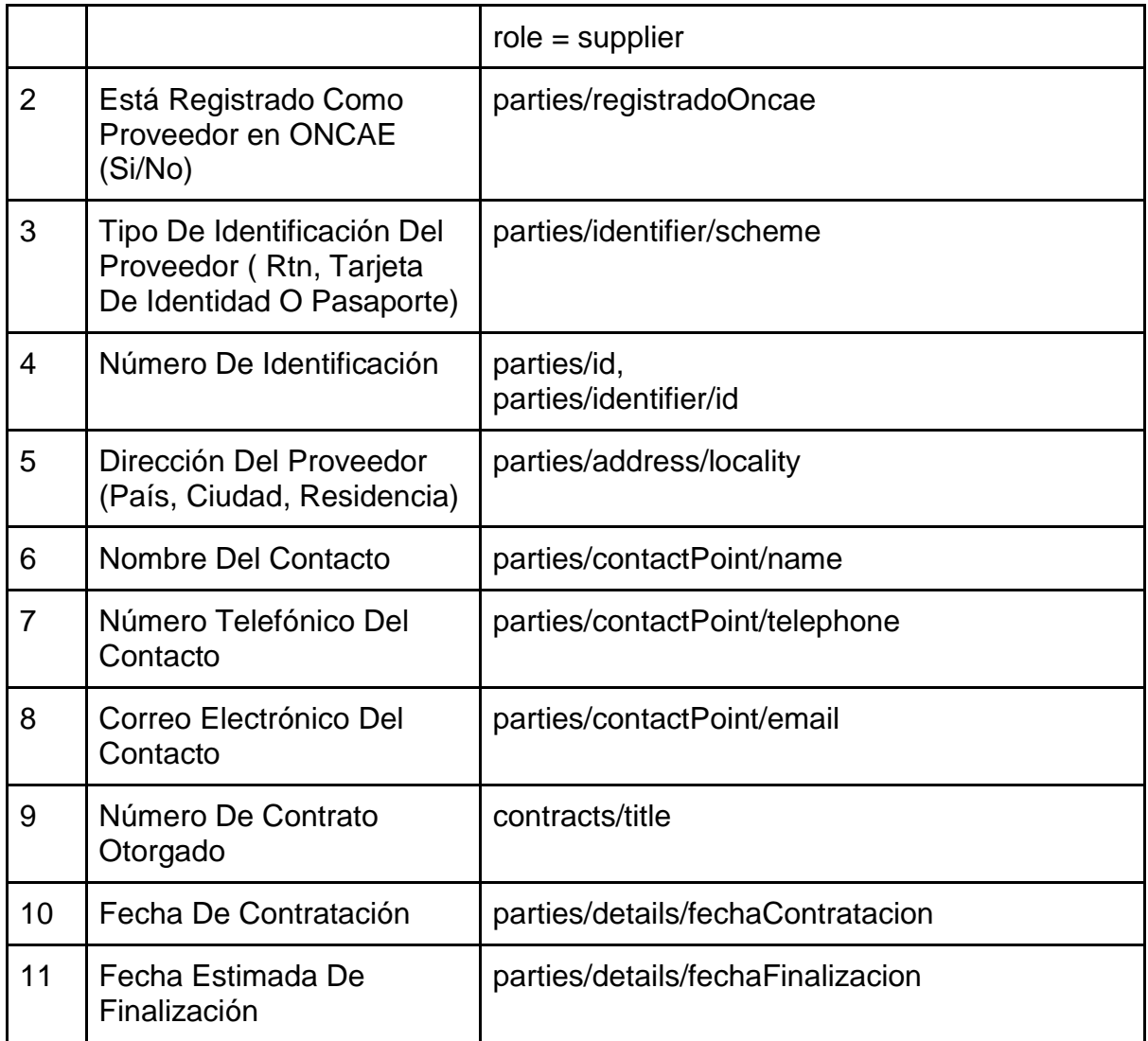

El Portal Único de Transparencia es el sitio oficial de alojamiento de los archivos fuente y estaremos manteniendo nuestras publicaciones en **formato xlsx/pdf**. La totalidad de campos publicados en los archivos de Excel han sido mapeados en su respectivo campo en OCDS.

### 3. Alcance de los datos

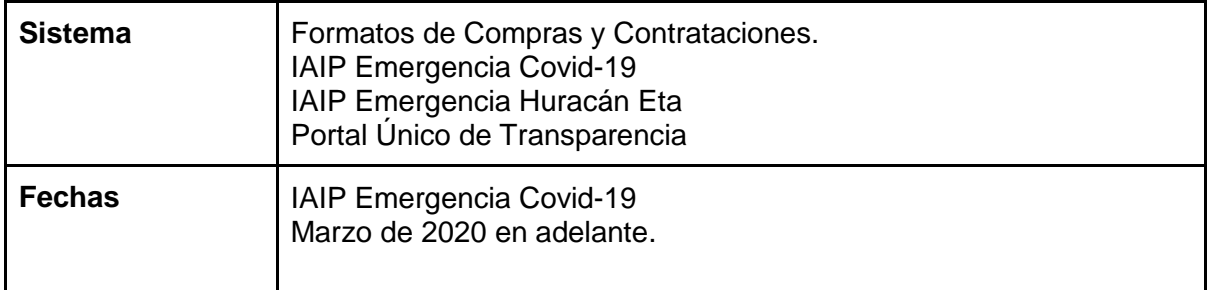

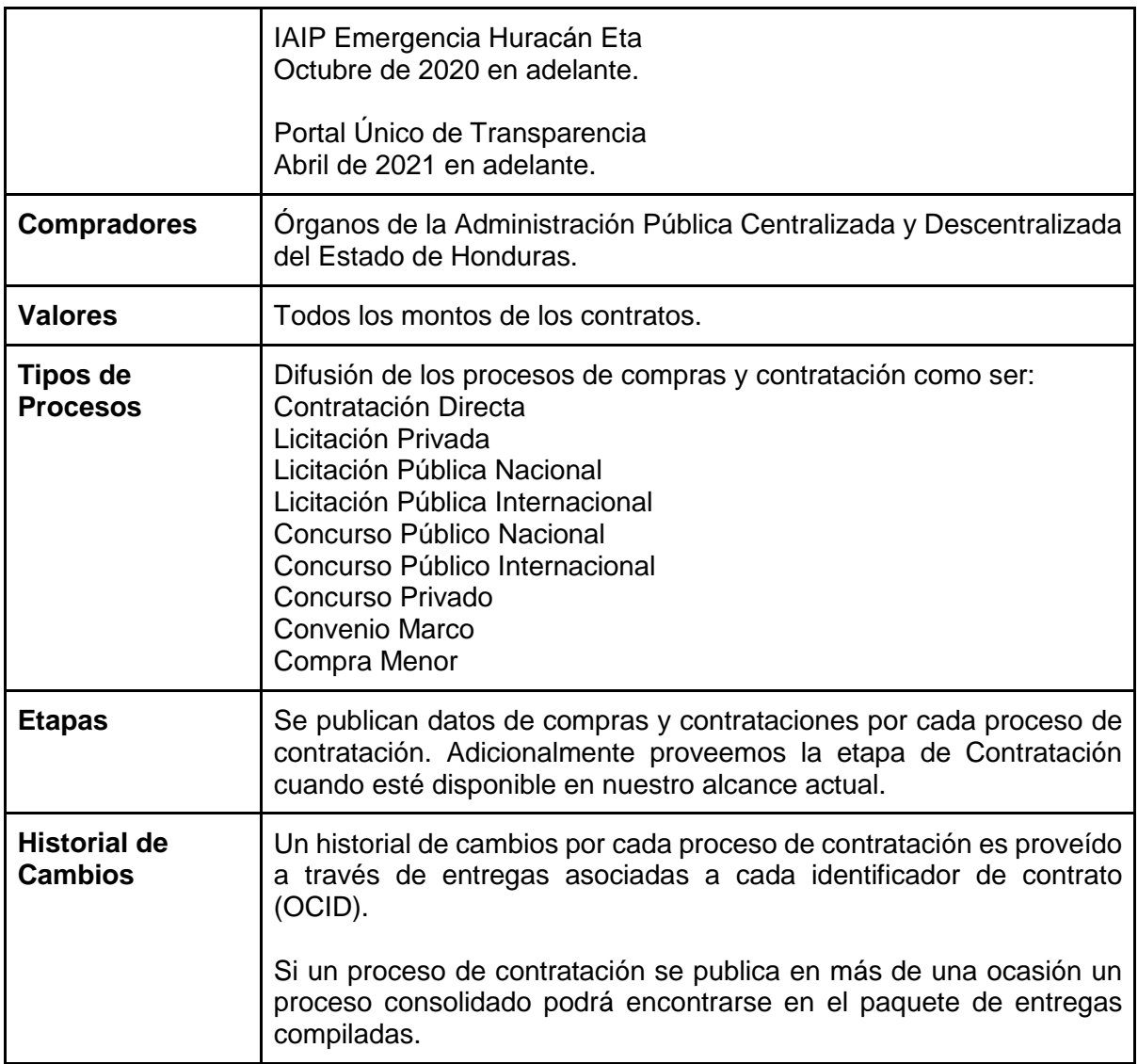

### 3.1. Exclusiones y Omisiones

Los procesos de contratación son publicados íntegramente como son cargados en los archivos de Excel de compras y contrataciones publicados en los portales de IAIP Emergencia Covid-19, IAIP Emergencia Huracán Eta y Portal Único de Transparencia, no se omiten datos.

### 3.2. Conceptos Legales y Datos OCDS

Los procesos de compras y contratación y la terminología usada en **los portales de IAIP Emergencia Covid-19, IAIP Emergencia Huracán Eta y Portal Único de Transparencia** están documentados **[aquí](https://portalunico.iaip.gob.hn/portal/ver_documento.php?uid=NzI5Mjc5ODkzNDc2MzQ4NzEyNDYxOTg3MjM0Mg==)**.

**IAIP** también tiene requerimientos legales que exigen la publicación de información. Cualquier interesado en los detalles de los requerimientos puede encontrar información en los lineamientos para publicar información de los portales de IAIP Emergencia Covid-19, IAIP Emergencia Huracán Eta y Portal Único de Transparencia en los siguientes enlaces:

● **[https://portalunico.iaip.gob.hn/portal/ver\\_documento.php?uid=NzI5Mjc5ODkzN](https://portalunico.iaip.gob.hn/portal/ver_documento.php?uid=NzI5Mjc5ODkzNDc2MzQ4NzEyNDYxOTg3MjM0Mg==) [Dc2MzQ4NzEyNDYxOTg3MjM0Mg==](https://portalunico.iaip.gob.hn/portal/ver_documento.php?uid=NzI5Mjc5ODkzNDc2MzQ4NzEyNDYxOTg3MjM0Mg==)**

## 4. Códigos, Listas de Códigos y Extensiones usados en la Publicación de Datos

Los datos incluyen los siguientes campos adicionales:

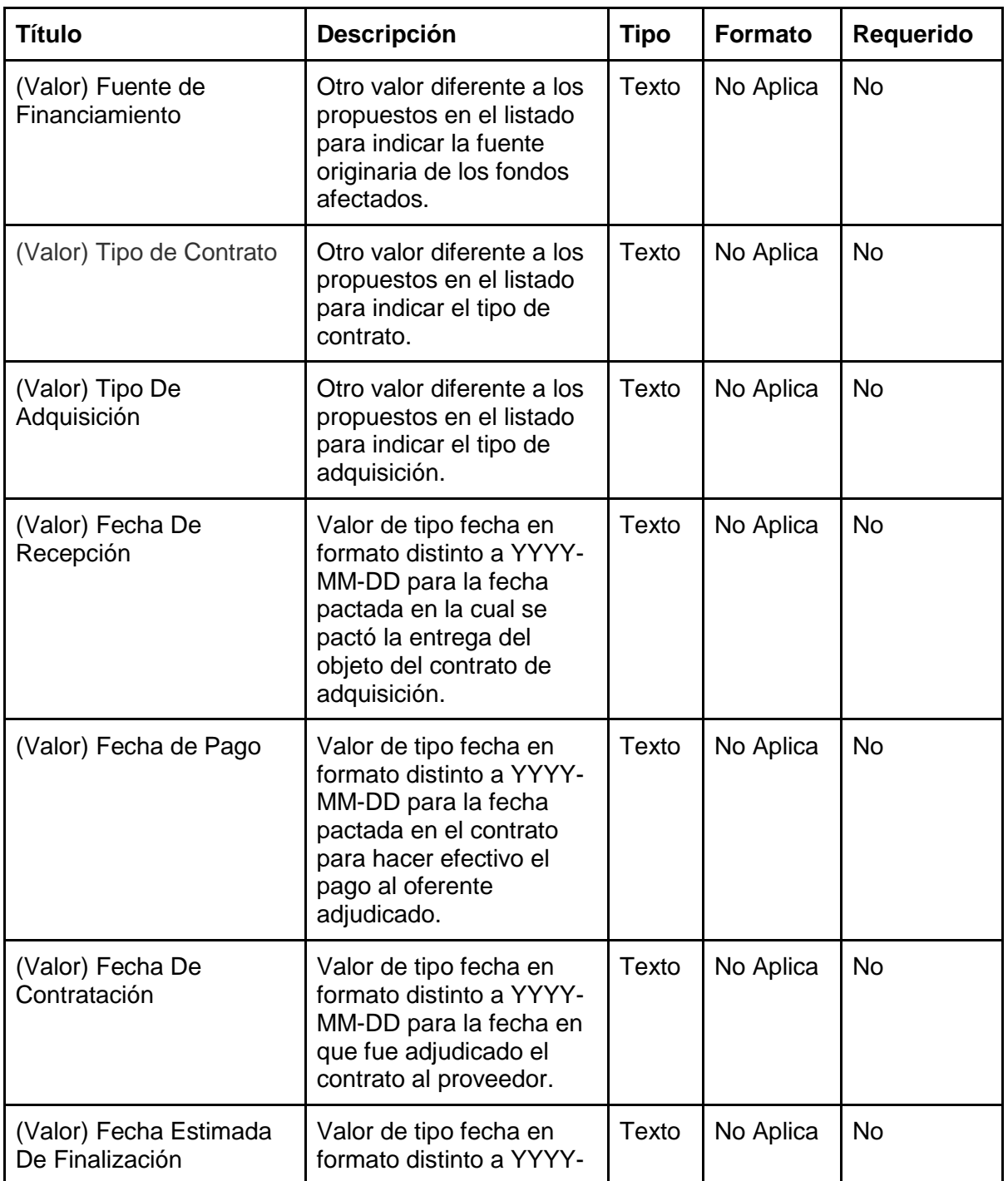

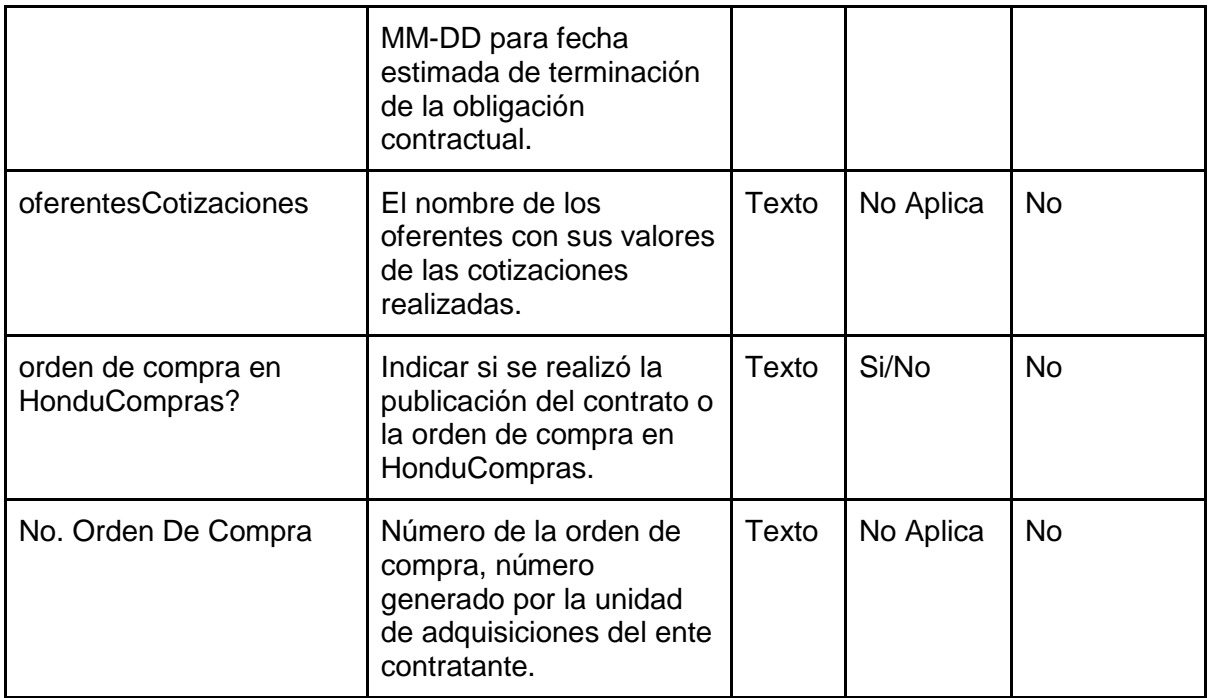

Los datos incluyen los siguientes códigos adicionales:

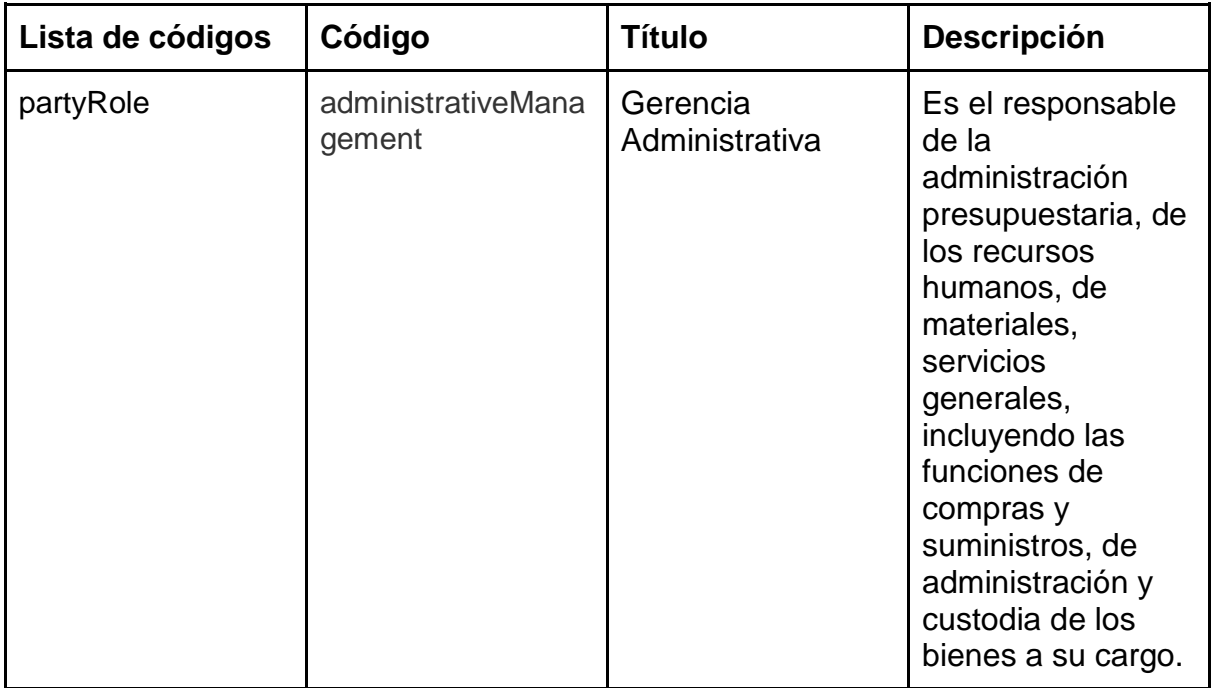

### Lista de Extensiones

Esta sección proporciona detalles de todas las extensiones utilizadas por el publicador. Las extensiones son un mecanismo por el cual los publicadores pueden proveer información adicional, además de los campos en el esquema principal OCDS.

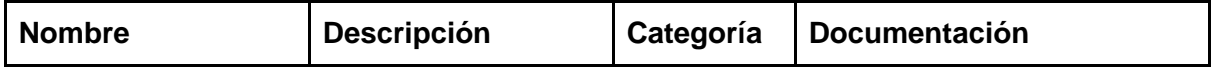

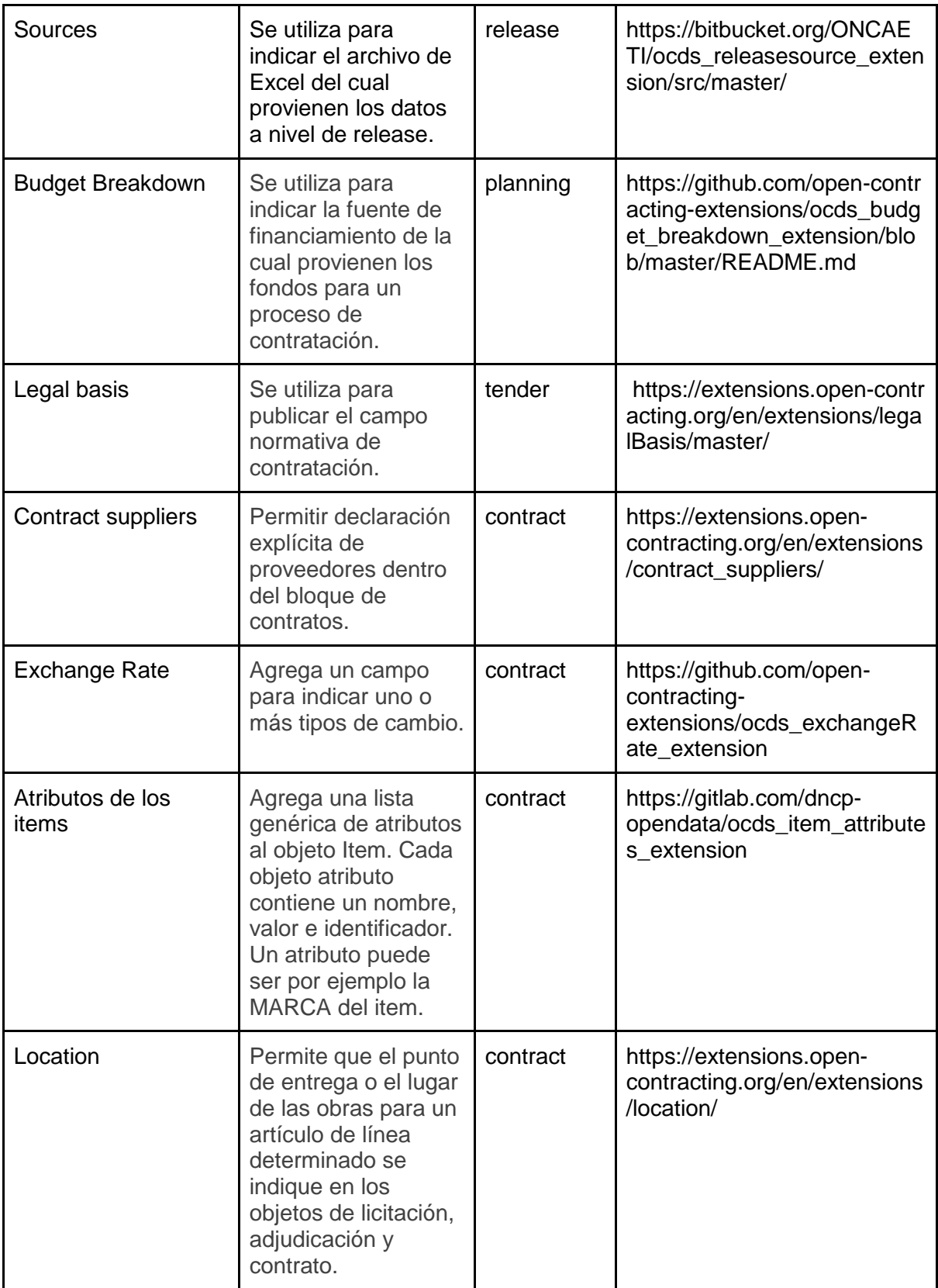

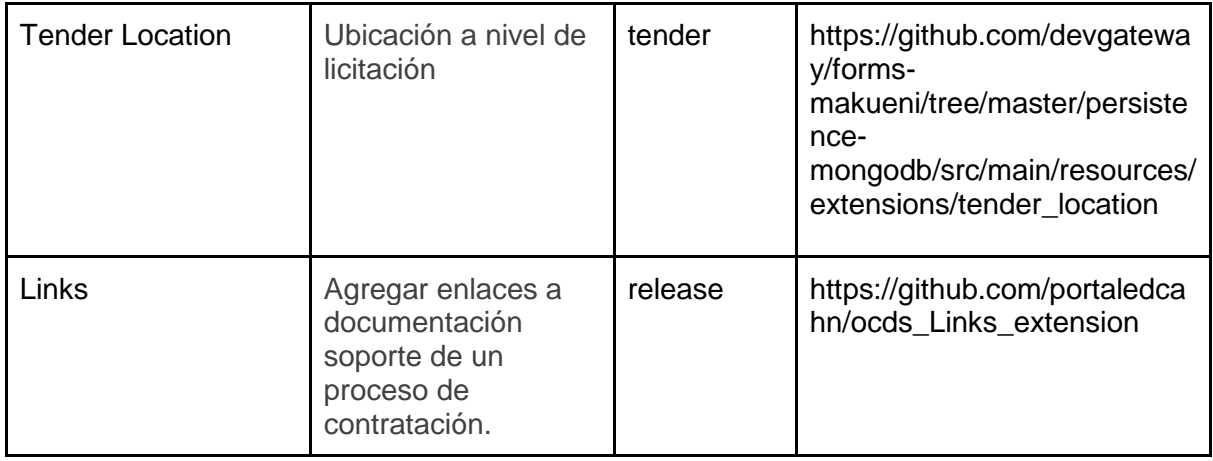

## 5. Responsabilidad, Información de Contacto y **Comentarios**

**IAIP** es responsable de la publicación OCDS. Favor envíe sus comentarios y sugerencias a **informacionpublica@iaip.gob.hn** o a través del formulario disponible en **el portal para Registrar Solicitud de Información SIHELO <https://sielho.iaip.gob.hn/solicitud/solicitante/registrar/>**.

Todas las contribuciones con respecto a nuestros datos abiertos son bienvenidas e invitamos a los usuarios y el público en general a contactarnos con ideas de cómo podemos mejorar nuestros conjuntos de datos abiertos.

Después de enviar su contribución, nos pondremos en contacto con usted para confirmar la recepción de su mensaje y para pedir aclaraciones si es necesario.

### 6. Licencia

**IAIP Datos Abiertos** ha liberado los datos OCDS usando la licencia **Atribución 4.0 Internacional (CCBY 4.0)**. Esta otorga permiso a un usuario de datos a realizar lo siguiente:

Usted es libre de:

- Compartir copiar y redistribuir el material en cualquier medio o formato
- Adaptar remezclar, transformar y construir a partir del material
- para cualquier propósito, incluso comercialmente.
- Esta licencia es aceptable para Obras Culturales Libres.
- La licenciante no puede revocar estas libertades en tanto usted siga los términos de la licencia

Bajo los siguientes términos:

Atribución — Usted debe dar crédito de manera adecuada, brindar un enlace a la licencia, e indicar si se han realizado cambios. Puede hacerlo en cualquier forma razonable, pero no de forma tal que sugiera que usted o su uso tienen el apoyo de la licenciante.

● No hay restricciones adicionales — No puede aplicar términos legales ni medidas tecnológicas que restrinjan legalmente a otras a hacer cualquier uso permitido por la licencia.

Avisos:

- No tiene que cumplir con la licencia para elementos del material en el dominio público o cuando su uso esté permitido por una excepción o limitación aplicable.
- No se dan garantías. La licencia podría no darle todos los permisos que necesita para el uso que tenga previsto. Por ejemplo, otros derechos como publicidad, privacidad, o derechos morales pueden limitar la forma en que utilice el material.

Este es un resumen legible por humanos (y no un sustituto) de la licencia. El texto completo de la licencia puede encontrarse en<https://creativecommons.org/licenses/by/4.0/deed.es>

## 7. Documentación Adicional

Para encontrar más detalles sobre la fuente de los datos ver el documento Lineamientos para Publicar Información de la Emergencia Covid-19 y Módulo ciudadano para la Rendición de cuentas de las Municipalidades.

● [https://portalunico.iaip.gob.hn/portal/ver\\_documento.php?uid=NzI5Mjc5ODkzNDc2M](https://portalunico.iaip.gob.hn/portal/ver_documento.php?uid=NzI5Mjc5ODkzNDc2MzQ4NzEyNDYxOTg3MjM0Mg==) [zQ4NzEyNDYxOTg3MjM0Mg==](https://portalunico.iaip.gob.hn/portal/ver_documento.php?uid=NzI5Mjc5ODkzNDc2MzQ4NzEyNDYxOTg3MjM0Mg==)

### 8. Planes de Desarrollo Futuro que afecten los **Datos**

La siguiente tabla resume nuestro mapa de ruta de planes de desarrollo futuro para nuestros datos OCDS

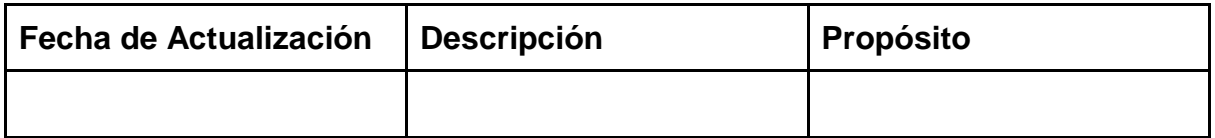

### 9. Renuncia de Responsabilidad

El acceso al sitio web de datos abiertos del sistema IAIP disponible en **[** <https://portalunico.iaip.gob.hn/datosabierto/> **]**, de aquí en adelante **IAIP Datos Abiertos**, no implica que el **Instituto de Acceso a la Información Pública**, de aquí en adelante **IAIP**, ha verificado la veracidad, exactitud, idoneidad, completitud o puntualidad de los datos proveídos a través de nuestro sitio. El contenido de esta página relativo a los procedimientos de contratación es responsabilidad de cada entidad contratante, e **IAIP** no puede asegurar que el contenido de la información es actualizada permanentemente, asumiendo que ello depende de los datos proveídos por las distintas entidades sujetas al **IAIP**. La información contenida en los documentos que acompañan el proceso de adjudicación son versiones digitales de los documentos emitidos por las agencias del Estado, cualquier publicación constituye una compilación completa y fiel de los documentos emitidos por la entidad oficial, sin adiciones, borrados o correcciones de cualquier naturaleza. **IAIP** no es responsable de las decisiones tomadas a partir de la información publicada en el **IAIP Datos Abiertos** o por posibles daños causados al usuario visitante o a terceras partes debido a acciones que se hayan basado solamente en información obtenida en el sitio. **IAIP** puede llevar a cabo actualizaciones a la información contenida en **IAIP Datos Abiertos**, o de su configuración o presentación, en cualquier momento y sin previo aviso.